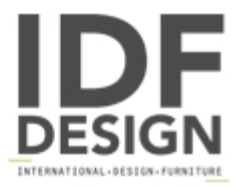

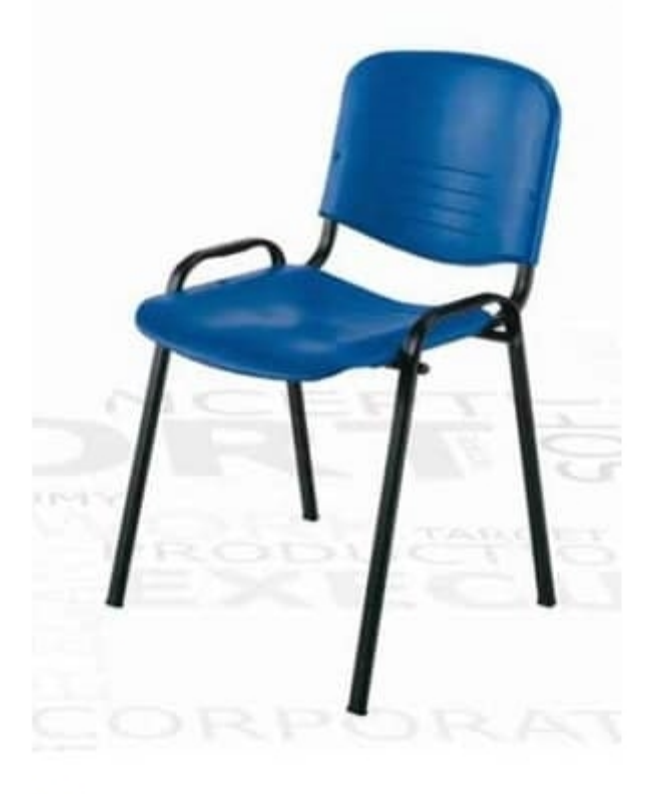

## **Iso**

Stackable chair for multifunctional rooms. Metal base and plastic shell. Save space thanks to its stackability.

Dimensions: HPLHs 82 54 43 45 cm

Produced by

Aeffe Sedie e Tavoli Via per Seregno 78 20832 Desio (Monza Brianza) Italy

Phone: +39 0362 302655 Fax: E-mail: aeffe@aeffedesio.it Website: http://www.aeffedesio.com

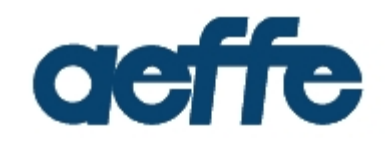